**مجمة جامعة تشرين لمبحوث والدراسات العممية \_ سمسمة العموم االقتصادية والقانونية المجمد )04( العدد )1( 8412** Tishreen University Journal for Research and Scientific Studies -Economic and Legal Sciences Series Vol. (40) No. (1) 2018

# **Using Box-Jenkins Methodology for Forecasting labor Productivity in commercial bank of Syria – Jabla branch**

# **Dr. Al-Rifai Abdul Hadi\* Ola esber\*\***

#### **(Received 10 / 9 / 2012. Accepted 21 / 1 / 2012)**

## **ABSTRACT**

The objective of this research is to analyze the time series of labor productivity in the Commercial Bank of Syria for a period of ninety days. The pattern of change in productivity is identified in order to construct a model that helps predict the values of productivity.

So we used Box Jenkins models in this study by using statistical methods Such as the ADF, PP KPSS and Q stat tests to detect that the series is Non stationary, but when the first difference was taken, the series becomes stationary, and confirmed by the same previous tests.

A series of time series models were then filtered based on Autocorrelation (ACF) and Partial Autocorrelation(PACF).

After selecting between several candidate models, by applying some statistical methods such as MSE and BIC, we selected the best time series model ARIMA (1,1,1).

The significance of its coefficients was determined using the Ljung box test, and the productivity of the work was predicted for 30 working days.

**Keywords**: Box-jenkins, laborproductivity, autocorrelation function, partial autocorrelation function.

**.** 

**<sup>\*</sup>Professor- Department Of Statistics & Programming- Faculty Of Economics- Tishreen University-Lattakia- Syria.** 

**<sup>\*\*</sup>Postgraduate Student – Department Of Statistics & Programming- Faculty Of Economics– Tishreen University – Lattakia – Syria.**

**مجمة جامعة تشرين لمبحوث والدراسات العممية \_ سمسمة العموم االقتصادية والقانونية المجمد )04( العدد )1( 8412 Tishreen University Journal for Research and Scientific Studies -Economic and Legal Sciences Series Vol. (00) No. (1) 2012**

# **استخدام نماذج jenkins-box في تقدير انتاجية العمل في المصرف التجاري السوري –فرع جبمة-**

**\* الدكتور عبد اليادي الرفاعي \*\* عال اسبير**

# **)تاريخ اإليداع 10 / 9 / .2012 ق بل للنشر في 21 / 1 / 2012(**

# **ّخص مم**

يهدف هذا البحث إلى تحليل السلسلة الزمنية لإنتاجية العمل في المصرف التجاري السوري عن فترة تسعين يوما،ً حيث يتم التعرف عمى نمط تغير االنتاجية من أجل بناء نموذج يساعد عمى التنبؤ بقيم االنتاجية، وقد تم االعتماد على منهجية بوكس وجينكنز من خلال تطبيق الأساليب والاختبارات الإحصائية المتعلقة بالسلاسل الزمنية مثل اختبار ADF , PP, KPSS وQ stat والنكتشف أن السلسلة غير مستقرة،ولتصبح السلسلة مستقرة تم أخذ الفرق الأول وتم التأكد من استقرارها باعتماد الاختبارات السابقة نفسها، وبعدها تم ترشيح مجموعة من النماذج المعبرة عن السلسلة الزمنية بالاعتماد على شكل انتشار دالتي الارتباط الذاتي ACF والارتباط الذاتي الجزئي PACF، وبعد المفاضلة بين عدة نماذج مرشحة تم اختيار أفضميا بتطبيق بعض المعايير االحصائية مثل BIC , MSE، تم اختيار أفضل نموذج معبر عن السلسلة الزمنية وهو النموذج (1,1,1)ARIMA. وتم التأكد من معنوية معاملاته باستخدام اختبار LjungBox ، وبعدىا تم التنبؤ بإنتاجية العمل لمدة ثالثين يوم عمل قادمة.

**الكممات المفتاحية** : بوكس وجينكنز، إنتاجية العمل، االرتباط الذاتي ، االرتباط الذاتي الجزئي.

**.** 

**<sup>\*</sup> أستاذ - قسم اإلحصاء والبرمجة– كمية االقتصاد– جامعة تشرين– الالذقية – سورية.**

**طالبة دكتوراه - قسم اإلحصاء والبرمجة – اختصاص االحصاء – كمية االقتصاد-جامعة تشرين – الالذقية- سورية . \*\***

#### **مقدمة:**

يعد موضوع انتاجية العمل من المواضيع الهامة جداً، نظراً للدور الذي تلعبه الانتاجية في زيادة الدخل القومي، ورفع مستوى المعيشة، وتعد أحد أىم المؤشرات التي تعكس فعالية استخدام الموارد المادية والبشرية**.**

ويعد أسلوب بوكس جينكنز من أهم الأساليب الاحصائية المستخدمة حديثاً في تحليل السلاسل الزمنية، وعملية التنبؤ والتقدير في مختمف المجاالت االقتصادية.

ونظراً لأهمية الدور الذي يلعبه المصرف التجاري السوري في القطاع المصرفي في سورية تم تتاول انتاجية العمل فيه كموضوع للدراسة.

#### **مشكمة البحث:**

تمحورت مشكمة الدراسة حول عدم القدرة عمى تقدير انتاجية العمل في فرع جبمة لممصرف التجاري السوري بالاعتماد على الأساليب الاحصائية الحديثة، حاله كحالة بقية فروع المصرف التجاري في سورية، فلا يمكن أن تجد ضمن خطة عمل الفرع أي مؤشر يدل على النتبؤ بإنتاجية العمل لأيام أو لأشهر أو لأعوام لاحقة بناء على بيانات أيام عمل سابقة، وإنما ستجد خطة العمل (إن وجدت) قائمة على العشوائية المطلقة، ومن هنا جاء الاعتماد على نماذج )<br>= بوكس وجينكنز لحل ىذه المشكمة.

# **أىمية البحث وأىدافو:**

تنبع أىمية البحث من االىتمام بتقدير انتاجية العمل في المصرف التجاري السوري لتكون أىم بند في خطة عمله، ولابد من الاعتماد على مجموعة من الأدوات الاحصائية الحديثة التي تساعدنا في تقدير هذه الانتاجية، والتي من أهمها أساليب بوكس وجنكنز لتحليل السلاسل الزمنية الاقتصادية، وذلك من خلال استخدام هذه الأساليب في عمليات اتخاذ القرار ورسم السياسات المستقبلية للقطاعات الاقتصادية المختلفة.

وقد تمحورت أهداف البحث حول:

تقدير انتاجية العمل في فرع جبلة للمصرف التجاري السوري لمدة ثلاثين بوم عمل قادم بناءً على بيانات تسعين يوم عمل سابقة بالاعتماد على نماذج بوكس وجينكنز، من خلال تحديد النموذج الأمثل من نماذج بوكس وجينكنز التي تتنبأ بأفضل انتاجية لمعمل في المصرف.

#### **فرضيات البحث:**

1) إن انتاجية العمل في المصرف التجاري السوري– فرع جبلة لمدة تسعين يوماً تتصف بالاستقرار . 2) امكانية استخدام طرق نتبؤ حديثة مثل طريقة بوكس وجنكنز للتتبؤ بإنتاجية العمل في المصرف التجاري. 3( نموذج بوكس وجينكنز(1.1.1)ARIMAىو نموذج معنوي. 4( معممات النموذج (1.1.1)ARIMA المعبر عن انتاجية العمل في فرع جبمة ىي معممات معنوية.

# **منيجية البحث:**

لإجراء هذه الدراسة قمنا بإتباع المنهج الوصفي التحليلي في الجانب النظري حيث تم التعريف بأحد أهم الأساليب الخاصة بتحليل السلاسل الزمنية وهو أسلوب بوكس وجينكنز ، ومنهج دراسة الحالة في الجانب التطبيقي، حيث تمت دراسة تطبيقية عمى بيانات واقعية عن إنتاجية العمل في المصرف التجاري السوري فرع جبمة، لموصول إلى نموذج رياضي قادر على التنبؤ بإنتاجيه العمل المستقبلية لفترات لاحقة.

**مجتمع وعينة البحث:**

يضم مجتمع البحث في ىذه الدراسة إنتاجية العمل لممصرف التجاري السوري في فرع جبمة لـ241 يوم عمل في العام، ومن خالل التواصل مع إدارة المصرف استطعنا الحصول عمى عينة من انتاجية العمل تشمل 90 يوم عمل متتالي بدءا 2/1/2017 ً من تاريخ

## **الدراسات السابقة:**

**-1الدراسة االولى : ) الناصر و الحسان ، 8412(**

دراسة خديجة عبد الزهرة الناصر و أحمد جاسم الحسان بعنوان( استخدام نماذج بوكس –جينكنز للنتبؤ بكميات االشعاع الشمسي في العراق لممدة -1996 2018(، مجمة البحوث الجغرافية، العراق، سنة 2016 م

يتناول البحث دراسة وتحميل السالسل الزمنية لإلشعاع الشمسي في ستة محطات مناخية في العراق وىي) الموصل وكركوك و بغداد والرطبة والناصرية والبصرة ( لممدة من 1971 – 1995 واختيار نموذج لمتنبؤ يتناسب مع طبيعة البيانات المتوفرة لغاية 2018، ودراسة لمركبات السلسلة الزمنية لتحديد اتجاهها واحتساب مقدار تغيرها.

وتم التوصل الى النتائج التالية:

- 1( يوجد انخفاض واضح لمقيم الفعمية الشيرية لإلشعاع الشمسي لكافة المحطات المعتمدة بالدراسة.
	- 2) يوجد انخفاض في الاشعاع الشمسي للقيم التنبؤية لغاية عام 2018.
	- 3) اتصفت السلسلة الزمنية السنوية بالاستقرارية بدرجة أكبر من السلاسل الشهرية.

**-8الدراسة الثانية : )نقار و العواد، 8411(**

دراسة عثمان نقار و منذر العواد، بعنوان )منيجية Jenkins – Box في تحميل السالسل الزمنية والتنبؤ دراسة تطبيقية على أعداد تلاميذ الصف الأول من التعليم الأساسي في سورية) مجلة جامعة دمشق للعلوم الاقتصادية والقانونية، المجمد ،27 العدد الثالث، عام .2011

تناولت الدراسة امكانية تطبيق االسموب الحديث في تحميل السالسل الزمنية في التنبؤ بأعداد التالميذ، ووضع نموذج قياسي للتنبؤ بأعداد التلاميذ في الصف الأول، والتنبؤ بأعداد التلاميذ المتوقع انتسابهم إلى الصف الأول.

وقد تم التوصل إلى النتائج التالية:

1) تشكل سلسلة أعداد المنتسبين إلى الصف الأول سياقاً عشوائياً غير مستقر، أظهر اختبار Dickey and Fuller وجود جذر لموحدة، وقد أخذ مرشح الفرق األولي لجعميا مستقرة.

2) النموذج الأفضل للتتبؤ بأعداد المنتسبين إلى الصف الأول هو (0,1,1)ARIMA

# **-3**ا**لدراسة الثالثة: ),2009Amiri Saeid(**

(The Svm Approach For Box–Jenkins Models( بعنوان األميري لسعيد أجنبية دراسة )أسموب SVM لنماذج بوكس وجينكنز(، مجمة REVSTAT االحصائية، المجمد 7 ، العدد ،1 عام .2009

تناول ىذا البحث دراسة أداء نماذج SVM بالمقارنة مع نماذج بوكس وجينكنز، وخمصت الدراسة إلى أن ُموذج بوكس وجينكنز لا بزال واحدا من أكثر نماذج تحليل السلسلة الزمنية إلا أن هناك العديد من العيوب الرئيسية

ألن نماذج بوكس وجينكنز تبنى عمى أساس االستقرارية وىذا أمر غير كاف، عمى سبيل المثال نمذجة عممية الجذر باستخدام نهج ARMA مستحيلة، وتظهر نتائج هذه الدراسة أن نماذج ARMA يمكن التعبير عنها باستخدام أسلوب SVM، ولذلك فقد خمص إلى أن استخدام SVM لنموذج ARMA ىو األفضل وينبغي النظر فييا، وعالوة عمى ذلك فإن استخدام مؤشر الوقت كمتغير تفسيري في النمذجة سيحسن دقة النتائج، ويوضح أداء SVM في تحميل السالسل الزمنية، وتبين النتائج أيضا أن SVMعلى أساس Laplaciankernel يعمل بشكل جيد جدا لعملية جذر الوحدة.

**تعريف إنتاجية العمل:**

إنتاجية العمل ىي محصمة االنتاج في الساعة لمعامل الواحد، أي عدد العمميات التي يستطيع العامل انجازىا في الساعة الواحدة، وقد تم تسجيل عدد العمميات التي ينجزىا جميع العاممين في اليوم الواحد، وبعدىا تم احتساب رسطي عدد العمليات المنجزة للعامل الواحد، وقد استمرت هذه العملية مدة تسعين بوماً متتالياً من عام 2017 بدءاً من يوم .2017/1/2

# **ماىية نماذج بوكس وجينكنز**

نماذج بوكس وجينكنز ىي نماذج اكتشفيا العالمان بوكس وجينكنز) العاني2003،( في العام 1970وتعرف بنماذج االنحدار الذاتي والمتوسطات المتحركة المتكاملة Average Moving Integrated Regressive-Auto Models (ARIMA)

رتعد هذه النماذج امتدادا لأسلوب الانحدار وتعتبر جميعها نماذجا خطية، وتستخدم في تحليل السلاسل الزمنية، ويمكن التمييز بينيا كما يمي:

**1( نماذج االنحدار الذاتي**

يرمز ليا بالرمز (p(ARتأخذ الشكل الرياضي التالي:)العاني2003،(

$$
Y_{t} = \phi_{0} + \phi_{1}y_{t-1} + \phi_{2}y_{t-2} + \dots + \phi_{p}y_{t-p} + e_{t}
$$
 (1)

حيثØiتشير إلى معامالت االنحدار الذاتي.

Pيشير إلى رتبة االنحدار الذاتي.

etحد الخطأ العشوائي.

**8( نماذج المتوسطات المتحركة**

يرمز ليا بالرمز(q (MA وتأخذ الشكل الرياضي التالي:

q يشير إلى رتبة نموذج المتوسطات المتحركة.

يشير إلى معامالت *i* (2) حيث *t t t t q t q Y e e e e* ....... <sup>0</sup> <sup>1</sup> <sup>1</sup> <sup>2</sup> <sup>2</sup>المتوسطات المتحركة.

9 يتنير إلى رتبه نمودج المتوسطات المتحركه.  

$$
e_{t-i}
$$
 تثيير إلى القيم الماضية لحد الخطأ العشوائي.  
**(3) نمادج الانحدار الأاتي والمتوسطات المتحرية**  

$$
Y_t = \delta + \phi_0 + \phi_1 y_{t-1} + \phi_2 y_{t-2} + ... + \phi_p y_{t-p} + \theta_0 - \theta_1 e_{t-1} - \theta_2 e_{t-2} - ... - \theta_q e_{t-q}
$$
 (3)

 $\Phi(\beta)\Delta^d Y_t = \delta + \theta(\beta)e_t$ 

# **0( نماذج االنحدار الذاتي والمتوسطات المتحركة التكاممية**

ويرمز ليا بالرمز (q,d,p (ARIMA ويشير الحرف I الى درجة التكامل integrated ، وتستخدم عندما تكون السلسلة الزمنية غير مستقرة وتأخذ نفس الشكل الرياضي الخاص بالنماذج المختلطة مع الأخذ بعين الاعتبار عدد درجات الفروق (d (التي يجب أخذىا حتى تصبح السمسمة مستقرة.

ويمكن كتابتيا بالشكل التالي:

 $(4)$ 

حيث:

يمثل عامل الانحدار الذاتي.  $\Phi(\beta)$ يمثل عامل المتوسطات المتحركة.  $\theta(\beta)$ *d* يمثل عدد الفروق. *t* يمثل األخطاء العشوائية. *e*

**شروط تطبيق نماذج بوكس جنكيز**

1( التأكد من استقرار السمسمة الزمنية أو استقرارىا، و نقول عن سمسمة زمنية أنيا مستقرة عندما تتغير قيميا في حدود ثابتة طول الفترة الزمنية، أي حدود تغير قيم السلسلة لا يعتمد على الزمن فقط، ويمكن النعرف على ذلك من خلال الرسم البياني. (التلباني، 2015)

2) التأكد من ثبات تباين الأخطاء، وهذا يعني أن التباين في كل مجموعات البيانات يجب أن يكون متساوي وغير مرتبط بالفترة الزمنية، وفي حال عدم توافر ىذا الشرط البد من معالجة البيانات ليستقر تباينيا.

- 3) التأكد من عدم وجود نمط محدد للأخطاء، أي أن الأخطاء عشوائية (العشعوش والعربيد، 2015)
	- 4( التأكد من عدم ظيور قيم متطرفة أو شاذة.
- 5) التأكد من عدم وجود انحراف في السلسلة يؤدي إلى قسمتها إلى أجزاء غير متجانسة تشوه النموذج المشتق
	- 6( التأكد من عدم وجود تذبذبات موسمية في األخطاء.

**المرحمة التحضيرية الستخدام نماذج بوكس وجنكنز**

لتحميل السمسة الزمنية باستخدام نماذج بوكس وجنكنز البد من القيام ببعض الخطوات االستباقية قبل البدء ببناء أحد نماذج بوكس جنكيز المناسبة نذكر ىذه الخطوات عمى النحو التالي :

1) رسم السلسلة الزمنية الأصلية للتأكد من استقرارها، ورسم دالة الارتباط الذاتي، فعندما تكون السلسلة مستقرة تهبط دالة الارتباط الذاتي إلى الصفر بعد فترة الإزاحة الثانية أو الثالثة، أما عندما تكون السلسلة غير مستقرة تكون دالة االرتباط الذاتي مختمفة معنوياً عن الصفر لعدة فترات زمنية.

2( التأكد من حالة عدم االستقرار باستخدام مجموعة من االختبارات:)التمباني2015،( أ- كاختبار Box-Ljung،الذي يعرف باختبار stat Q ب- واختبار Perron-Phillips الذي يرمز لو بالرمز pp ت- واختبارkpss ث- واختبار جذر الوحدة لـ Fuller-Dickeyوىو مايعرف باختبار ديكي فولر العادي DF،

$$
\Delta X_{t} = \alpha_{1} X_{t-1}
$$
\n
$$
\Delta X_{t} = \alpha_{1} X_{t-1}
$$
\n(5)\n
$$
\Delta X_{t} = \alpha_{0} + \alpha_{1} X_{t-1}
$$
\n
$$
\Delta X_{t} = \alpha_{0} + \alpha_{1} X_{t-1}
$$
\n(6)\n
$$
\Delta X_{t} = \alpha_{0} + \alpha_{1} X_{t-1}
$$
\n
$$
\Delta X_{t} = \alpha_{0} + \alpha_{1} X_{t-1}
$$
\n(7)

حيث:

Δ معامل الفروق  
4-مىباق الحجة البيضاء  
حيث يقارن بين القيم الجدولية لديكي فيلر والقيم الاحصائية للاختبار النتلي
$$
t = \frac{\alpha_1}{SE(\alpha_1)}
$$
جيث يقارن بين القيم الجدولية لديكي فيلر والقيم الاحصائية للاختبار النتلي
$$
t = \frac{\alpha_1}{SE(\alpha_1)}
$$
ميد ويونس،2004) ويعتمد على:  
7-واختبار ديكي فولر المطور من قبل المطور من قيل 7-واخدي 1991 MacKinnon (8)

$$
\Delta X_{t} = \alpha_{0} + \alpha_{1} X_{t-1} + \sum_{j=1}^{p} \beta_{j} \Delta X_{t-j} + e_{t}
$$
\n(9)

$$
\Delta X_t = \alpha_0 + \alpha_1 X_{t-1} + \sum_{j=1}^p \beta_j \Delta X_{t-j} + \delta_t + e_t
$$
\n(10)

3) معالجة حالة عدم الاستقرار بتحويل بيانات السلسلة الزمنية غير المستقرة في المتوسط باستخدام طريقة لفروق النظامية regular differences وهي عملية يتم فيها احتساب الفروق بين القيم المتتالية لمرة واحدة، وإذا  $\frac{1}{2}$  $(\,\,\Delta^d\,)$  و ("a الاستقرار يتم تكرار طريقة الفروق مرة ثانية كحد أقصى، ويرمز لعامل الفرق بالرمز ( $\Delta$ ) و  $\Delta^d$ الفرق من الدرجة d.

ويأخذ الفرق الأول (عندما  1= ) العيغة النالية:(طعمه:2012)  
\n
$$
\Delta z_{r} = z_{r} - z_{r-1} \quad (11)
$$
\nوياُخذ الفرق الأاني ( عندما 1= 0) الميغة النالية:

\n
$$
\Delta^{2} z_{r} = \Delta z_{r} - \Delta z_{r-1} = z_{r} - z_{r-1} - (z_{r-1} - z_{r-1-1}) = z_{r} - 2z_{r-1} + z_{r-2} \quad (12)
$$

4) تحويل السلسلة الزمنية غير المستقرة في النباين باستخدام أحد طرق التحويل المعروفة رياضياً كاللوغاريتم أو المقلوب، لتصبح قيم سلسلة البواقي Residuals قريبة من الصفر ، أي تصبح سلسلة عشوائية نقية أو ما يعرف بالضجة البيضاء Noise White.

# **مراحل بناء نموذج بوكس وجنكنز**

1( مرحمة تشخيص النموذج، حيث يتم رسم السمسمة األصمية Ytودالة االرتباط الذاتيACF ودالة االرتباط الذاتي الجزئيPACF، فإذا كان شكل دالة االرتباط الذاتي ACF ضمن حدود فترة الثقة %95 فإن معامل االرتباط الذاتي لا يختلف جوهرياً عن الصفر ، وتكون السلسلة مستقرة.

أما إذا كان شكل انتشار ACF خارج حدود فترة الثقة %95 عند عدة فجوات زمنية فإن معامل االرتباط الذاتي يختلف جوهرياً عن الصفر ، وتكون السلسلة غير مستقرة وتحتاج الى احدى طرق التسكين التي ذكرت سابقاً.

وللتأكد من سكون السلسلة نستخدم مجموعة من الاختبارات الإحصائية مثل PP, ADF,KPSS. والتي تم االشارة إلييا في المرحمة التحضيرية.

2( مرحمة اختيار رتبة النموذج واختبارىا أي اختيار كٍل من q & P، وذلك باستخدام الخواص النظرية لدالة االرتباط الذاتي ودالة االرتباط الذاتي الجزئي، فعندما تيبط دالة االرتباط الذاتي بشكل أسي إلى الصفر تتحدد رتبة النموذج AR من خلال عدد الارتباطات الذاتية الجزئية التي تختلف معنوياً عن الصفر .

أما عندما تيبط االرتباطات الذاتية الجزئية بشكل أسي إلى الصفر تتحدد رتبة النموذج MA من عدد االرتباطات الذاتية ذات الداللة االحصائية.

أما اذا هبطت الارتباطات الذاتية والارتباطات الذاتية الجزئية كلاهما بشكل أسي إلى الصفر تتحدد رتبة النموذج ARMAوفق الجدول التالي:

| انجدوں ( 1 ) يَبْيَنْ الْحَنَيْارْ الْمُؤْدِجْ بِوَكْسْ جِيْنْحْسْ بِنَاءًا الْحَتَّى مُنْصْ دَانْتَى الْإِنْس |                             |                                                                                                    |                   |  |  |
|----------------------------------------------------------------------------------------------------|-----------------------------|----------------------------------------------------------------------------------------------------|-------------------|--|--|
| شكل دالة<br>$*$ PACF                                                                                           | شكل دالة<br>$^*$ ACF        | الصيغة الرياضية                                                                                             | النموذج<br>المرشح |  |  |
| $Q_1$ صفرية بعد                                                                                                | تتناقص<br>$P_1$ هندسياً من  | $Y_t = \phi_0 + \phi_1 y_{t-1} + e_t$                                                                       | AR(1,d,0)         |  |  |
| $Q_2$ صفرية بعد                                                                                                | تتناقص<br>$P_2$ هندسياً من  | $Y_t = \phi_0 + \phi_1 y_{t-1} + \phi_2 y_{t-2} + e_t$                                                      | AR(2,d,0)         |  |  |
| $Q_q$ صفرية بعد                                                                                                | تتناقص<br>$P_P$ هندسياً من  | $Y_t = \phi_0 + \phi_1 y_{t-1} + \phi_2 y_{t-2} + \dots + \phi_p y_{t-p} + e_t$                             | AR(P,d,0)         |  |  |
| $Q_1$ تتناقص بعد                                                                                               | صفرية بعد<br>$P_1$          | $Y_t = \theta_0 + e_t - \theta_1 e_{t-1}$                                                                   | MA(0,d,           |  |  |
| $Q_2$ تتناقص بعد                                                                                               | صفرية بعد<br>P <sub>2</sub> | $Y_t = \theta_0 + e_t - \theta_1 e_{t-1} - \theta_2 e_{t-2}$                                                | MA(0,d,           |  |  |
| $Q_q$ تتناقص بعد                                                                                               | صفر ية بعد<br>$P_{q}$       | $Y_t = \theta_0 + e_t - \theta_1 e_{t-1} - \theta_2 e_{t-2} - \dots - \theta_q e_{t-q}$                     | MA(0,d,<br>q)     |  |  |
| $Q_1$ تتناقص بعد                                                                                               | تتناقص<br>$P_1$ هندسياً من  | $Y_t = e_t + \phi_0 + \phi_1 y_{t-1} + \theta_0 - \theta_1 e_{t-1}$                                         | ARIMA(<br>1,d,1)  |  |  |
| $Q_q$ صفرية بعد                                                                                                | تتناقص<br>$P_P$ هندسياً من  | $Y_t = e_t + \phi_0 + \phi_1 y_{t-1} +  + \phi_p y_{t-p} + \theta_0 - \theta_1 e_{t-1}  - \theta_q e_{t-q}$ | ARIMA(<br>p,d,q)  |  |  |
| P معامل دالة الارتباط الذاتيQ معامل دالة الارتباط الذاتي الجزئي                                                |                             |                                                                                                    |                   |  |  |

**الجدول )1( يبين اختيار نموذج بوكس جينكنز بناءاً عمى شكل دالتي االرتباط الذاتي والذاتي الجزئي**

**المصدر:\* العاني ، أحمد ، 8443 – استخدام نماذج ARIMA في التنبؤ االقتصادي . جامعة األنبار ، العراق.**

\*\*محمد ،بدوي -2004، تطبيقات نماذج بوكس جينكنز السنوية في التنبؤ دراسة حالة الجرائم المبمغة في السودان للفترة 1989-2012.السودان.

واذا كانت دالة الارتباط الذاتي لا تتناقص بسرعة مع زيادة درجات الإبطاء فهذا يعني أن السلسلة الزمنية غير مستقرة ويجب العمل عمى تسكينيا بإحدى الطرق التي تم ذكرىا سابقا،ً وبعدىا يتم العودة لنفس الجدول السابق الختيار النموذج الذي يعبر عن السلسلة المدروسة.

3) ولكن عند وجود أكثر من نموذج مقبول وممثل للسلسلة الزمنية، عندها يصبح الاعتماد على دالتي ACF & PACF أمرا صعباً للغاية في اختيار النموذج الأفضل، لذلك لابد من الاعتماد على مجموعة من المعايير الإحصائية التي تحدد النموذج الأفضل بشكل أدق وهي:(البياتي و المخلافي، 2007)

أ- معيار أكاكيCriteriaAIC Information Akaika ويعرف بالعالقة:

$$
AIC(p) = \ln(\sigma^2) + \frac{2(p+q)}{n}
$$
\n(13)

$$
MAIC = \frac{AIC}{n}
$$
MAIC = 
$$
\frac{1}{n}
$$
 (14)

ت- ومعيار شوارتزBayesianSBC Schwarz ويساوي: (15) *n p q SBC n* ( ) log( ) log( ) <sup>2</sup> ث- والمعيار البييزي BIC .),2010Karim (ويحسب من العالقة: BIC=-2log(maximum likelihood)+k log(n) (16) حيث: n حجم السمسمة الزمنية. kعدد معممات النموذج، وتساوي +1q+p . ج- ومعيار MSEمتوسط مربعات األخطاء.)الناصر والحسان، 2010(ويساوي: )17( ح-ومعيار RMSE الجذر التربيعي لمتوسط مربعات األخطاء ويحسب من العالقة: (18) خ-ومعيار MAEمتوسط الخطأ المطمق(,2014Amin (ويساوي: (19) د- ومعيار MAPE متوسط األخطاء النسبية المطمقة ويحسب من العالقة *n t n t t et n y y n MSE* 1 1 2 2 <sup>~</sup> 1 ( ) 1 *RMSE MSE n t t n t t e n y y n MAE* 1 1 <sup>~</sup> 1 1

$$
MAPE = \frac{1}{n} \sum_{t=1}^{n} \left| \frac{y_t - \tilde{y}}{y_t} \right| = \frac{1}{n} \sum_{t=1}^{n} \left| \frac{e_t}{y_t} \right| \tag{20}
$$

ولاختيار النموذج الأفضل من بين النماذج المرشحة والخاضعة للمعابير السابقة نختار النموذج المقابل لأقل قيمة لأي من المعايير السابقة.

4( مرحمة تقدير معممات النموذج المختار باستخدام إحدى الطرائق المعروفة كطريقة المربعات الصغرى(OLS( التي تقوم عمى مبدأ تقميص مجموع مربعات أخطاء التقدير، أو طريقة العزوم (MM (التي تعتمد عمى االرتباط الذاتي للنموذج، أو طريقة الإمكان الأعظم(ML) والتي تعتمد على تعظيم الدالة لجعل مجموع مربعات الأخطاء أقل ما يمكن،

5) مرحلة فحص مدى صلاحية النموذج المختار وملائمته وذلك بإيجاد حدود الثقة لمعاملات الارتباط الذاتي للأخطاءResiduals، والتي يجب أن تقع بين الحدين ( 1.96/n<sup>1/2 </sup>لماحتمال 95.0وذلك للتأكد من عدم ارتباط هذه الأخطاء معنوياً.

أو باستخدام مجموعة من االختبارات االحصائية كاختبار 1970Pierce-Box، واختبار النج بوكس-Ljung 1978Box لتحميل البواقي)نقار والعواد، 2011(،الذي يأخذ الصيغة الرياضية التالية:

$$
Q_{(s)} = n(n+2) \sum_{k=1}^{s} \frac{r_{k}^{2}(e_{k})}{n-k}
$$
\n(21)

 $\mathcal{Q}^{(-)}_{(S)} \thicksim \chi^2\left( (s-m), \alpha \right)$  ريتبع هذا الاختبار لتوزيع كاي مربع  $\chi^2$  حيث ، واختبار 1994MAnti ،

وجميع ىذه االختبارات تتبع توزيع كاي مربع عند درجة حرية q-p-K حيث K عدد اإلزاحات، فإذا كانت قيمة ىذه االختبارات أصغر من القيمة الجدولية لكاي مربع فإننا نقر بأن سمسمة البواقي ىي سمسمة عشوائية مستقرة، وبالتالي يكون النموذج المرشح ىو نموذج مالئم لتمثيل السمسمة الزمنية المدروسة.

6) مرحلة النتبؤ بالقيم المستقبلية للسلسلة الزمنية لمعرفة سلوك السلسلة الزمنية في المستقبل، وذلك عن طريق إحلال القيم الحالية والماضية للمتغير التابع والبواقي كقيم تقديرية لحد الخطأ وذلك للتتبؤ بالقيمة المستقبلية الأولى ( أي النتبؤ لفترة واحدة)، وللتتبؤ بالقيمة المستقبلية الثانية نقوم بإحلال القيمة المستقبلية الأولى في معادلة التتبؤ مع افتراض أن حد الخطأ خارج العينة للدالة يساوي الصفر ، وهكذا وصولاً إلى الفترة المحددة المطلوب النتبؤ بها.

# **النتائج والمناقشة:**

اعتمد البحث عمى بيانات تم جمعيا من االدارة العامة لممصرف التجاري وىي عبارة عن انتاجية العامل الواحد في فرع جبلة عن تسعين يوم عمل متتال في عام 2017، بدءا من يوم 2017/1/2، وقد تم حساب انتاجية العامل الواحد في الساعة الواحدة بشكل وسطي من خالل احصاء عدد العمميات المنفذة عمى برنامج الكاشير في الساعة الواحدة للعامل الواحد.

| الإنتاجية | التاريخ    | التسلسل | الانتاجية | التاريخ    | التسلسل | الانتاجية | التاريخ    | التسلسل        |
|-----------|------------|---------|-----------|------------|---------|-----------|------------|----------------|
| 20        | 27/03/2017 | 61      | 18        | 13/02/2017 | 31      | 22        | 02/01/2017 |                |
| 22        | 28/03/2017 | 62      | 17        | 14/02/2017 | 32      | 28        | 03/01/2017 | $\overline{2}$ |
| 27        | 29/03/2017 | 63      | 13        | 15/02/2017 | 33      | 27        | 04/01/2017 | 3              |
| 28        | 30/03/2017 | 64      | 14        | 16/02/2017 | 34      | 26        | 05/01/2017 | $\overline{4}$ |
| 26        | 02/04/2017 | 65      | 11        | 19/02/2017 | 35      | 16        | 08/01/2017 |                |
| 25        | 03/04/2017 | 66      | 19        | 20/02/2017 | 36      | 17        | 09/01/2017 | 6              |
| 20        | 04/04/2017 | 67      | 15        | 21/02/2017 | 37      | 15        | 10/01/2017 |                |

**جدول)2( انتاجية العمل لفرع جبمة عن تسعين يوم عمل متتال**

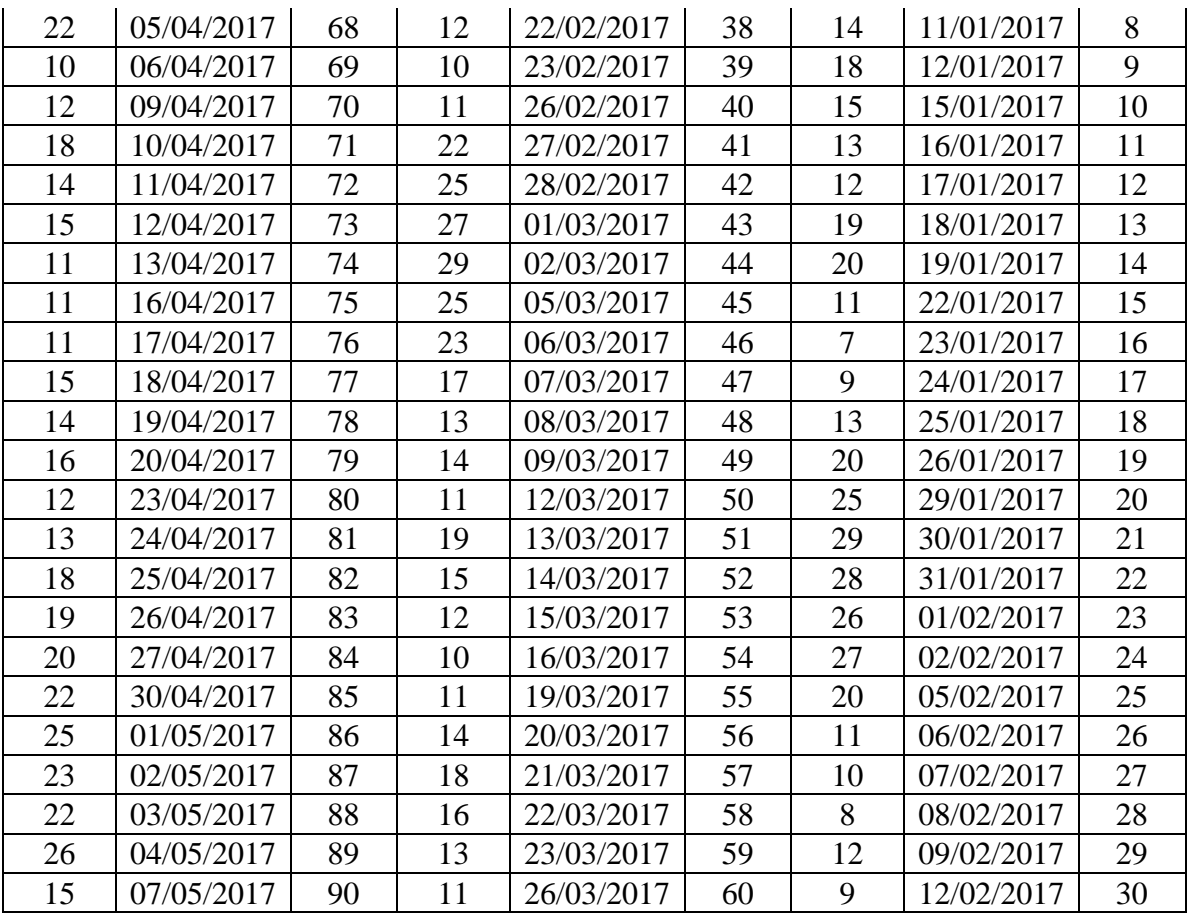

المصدر : المصرف التجاري السوري –بيانات من الإدارة العامة تخص فرع جبلة.

وبعد معالجة بيانات الجدول السابق باستخدام البرنامج الاحصائي spss20 وتمثيلها بالشكل البياني تبين لنا الشكل التالي.

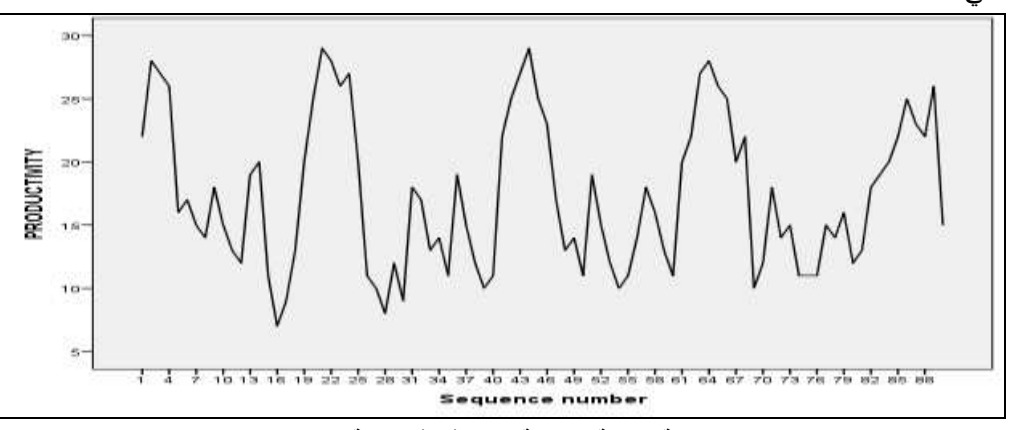

**الشكل )1( شكل السمسمة الزمنية إلنتاجية العمل في فرع جبمة لممصرف التجاري السوري المصدر: من اعداد الباحثة باستخدام بيانات الجدول )8(**

نلاحظ من الرسم البياني السابق أن السلسلة لا تنتشر بشكل مستقر وللتأكد من ذلك نرسم دالتي الارتباط الذاتي والارتباط الذاتي الجزئي كما يلي:

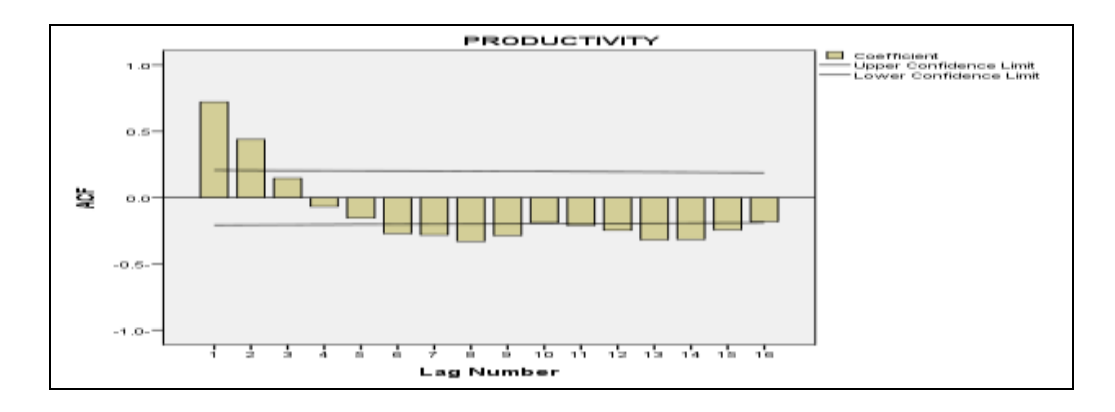

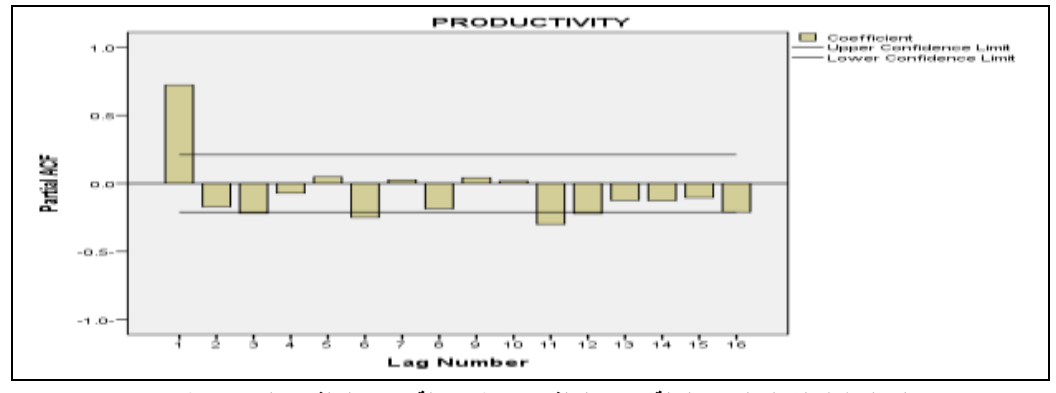

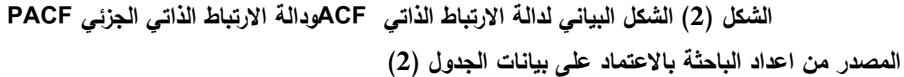

من الشكل السابق نجد أن بعض معاملات الارتباط الذاتي تقع خارج حدود فترة الثقة 95% كما هو موضح بالشكل )2(وبالتالي فإن السمسمة غير مستقرة، والختبار معنوية معامل االرتباط الذاتي ومعامل االرتباط الذاتي الجزئي نستخدم اختبار Box-Ljung الذي يقدمو برنامج Eviews فنحصل عمى ما يمي:

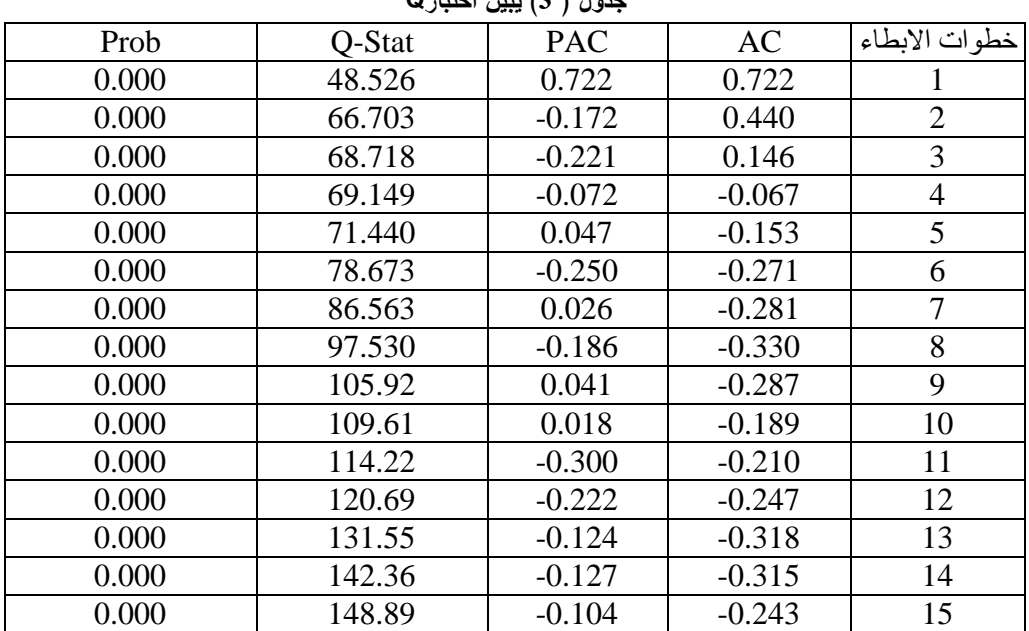

**جدول ) 3( يبين اختبارQ**

**المصدر: من اعداد الباحثة باالعتماد عمى بيانات الجدول )8(**

من الجدول السابق نجد أن القيمة المحسوبة الختبار Q بتأخر 15 تساوي ،148.89 وىي أكبر من القيمة الجدولية لكاي مربع عند التأخير 15 ومستوى دلالة 0.05 والتي تساوي 25 $\chi^2_{0.05,15}=2$  وبالتالي نرفض فرضية العدم التي تقول بأن السلسلة مستقرة، ونقبل الفرضية البديلة التي تقول بأن السلسلة غير مستقرة، ولكي نجعل السلسلة مستقرة سنقوم بأخذ الفروق من الدرجة األولى.

ويمكن التأكد من ذلك دون العودة إلى جداول كاي مربع وذلك من خلال النظر إلى العمود الأخير في الجدول السابق حيث نجد أن قيمة Qغير معنوية من الناحية الاحصائية لأن احتمال المعنوية ضئيل جدا ويساوي0.000وبالتالي معامل االرتباط الذاتي ومعامل االرتباط الذاتي الجزئي غير معنوي.

كما أنه من الممكن الاستعانة بمجموعة كبيرة من الاختبارات للتأكد من عدم استقرار السلسلة نذكر منها KPSS,PP,DF,ADF،التي يوضحيا الجدول التالي:

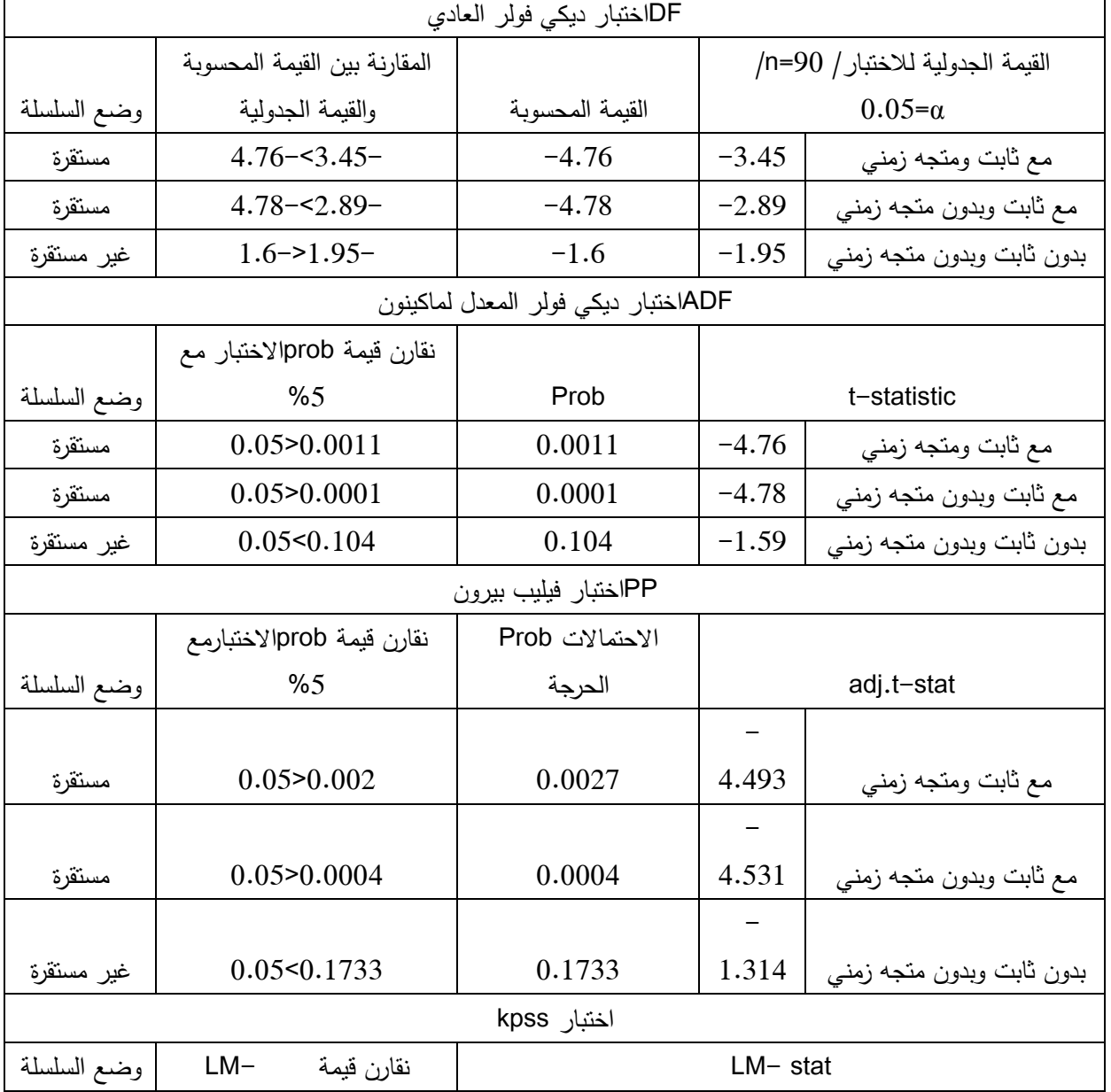

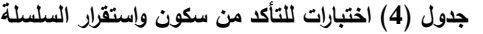

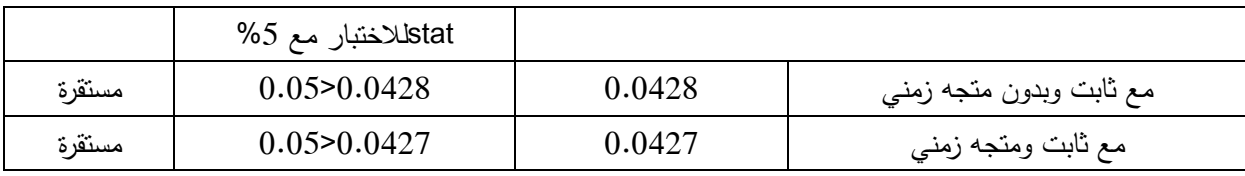

**المصدر: من إعداد الباحثة باالعتماد عمى بيانات الجدول)8(**

لمعالجة ىذه السمسمة وجعميا مستقرة نقوم بإجراء الفروق لخطوة واحدة1=D فيصبح شكل انتشار السمسمة كما يمي:

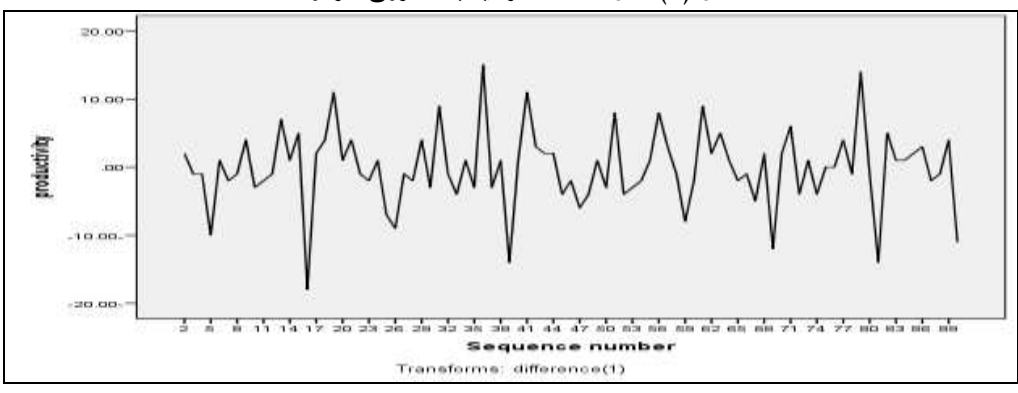

**الشكل )3( شكل السمسمة الزمنية بعد الفروق لمرة واحدة**

**المصدر: من اعداد الباحثة باالعتماد عمى بيانات الجدول )8(**

ويكون شكل دالتي PACF&ACF بعد اجراء الفروق لمرة واحدة كما يمي:

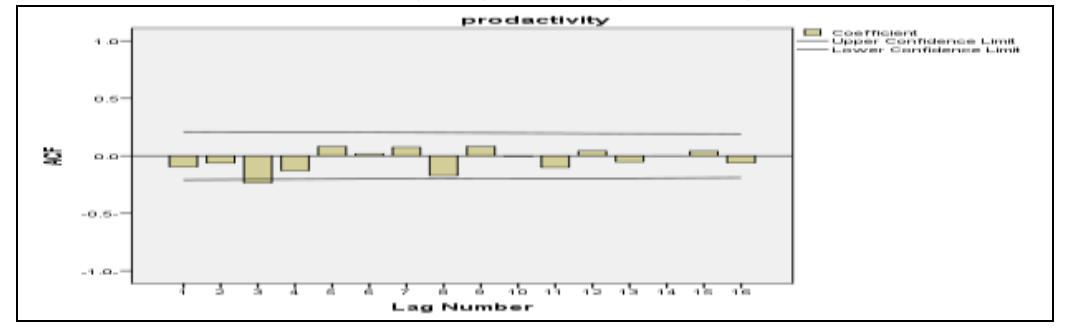

**الشكل ) 4( دالتي االرتباط الذاتي واالرتباط الذاتي الجزئي بعد أخذ الفروق لمرة واحدة**

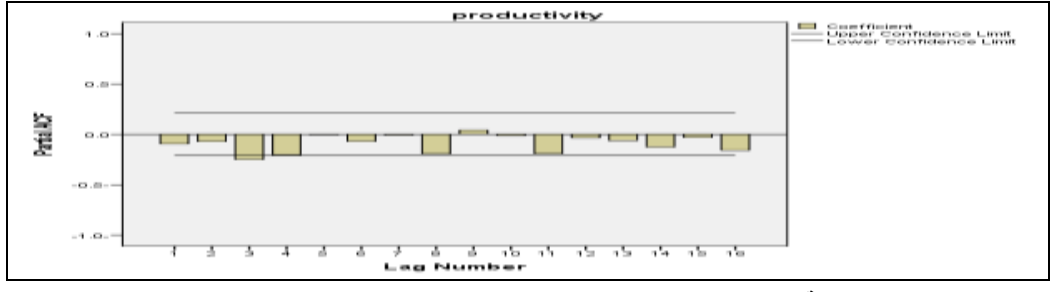

**المصدر : من اعداد الباحثة باالعتماد عمى بيانات الجدول )8(**

من الشكل السابق نجد أن معامالت االرتباط الذاتي أصبحت تقع ضمن حدي الثقة، وبالتالي نستطيع القول أن السمسمة أصبحت مستقرة بعد أخذ الفرق األول، وبالتالي نقبل فرضية العدم التي تقول بأن السمسمة مستقرة ونقبل باستقرار السلسلة، وللنأكد من ذلك نعود ونجري نفس الاختبارات على البواقي فنحصل على مايلي:

| Prob  | Q-Stat | <b>PAC</b> | <b>AC</b> | خطوات الابطاء  |
|-------|--------|------------|-----------|----------------|
| 0.939 | 0.0058 | 0.008      | 0.008     | 1              |
| 0.983 | 0.0347 | 0.018      | 0.018     | 2              |
| 0.568 | 2.0221 | $0.146-$   | $0.145-$  | 3              |
| 0.210 | 5.8560 | $0.203 -$  | $0.201 -$ | $\overline{4}$ |
| 0.297 | 6.1001 | 0.057      | 0.050     | 5              |
| 0.136 | 9.7458 | $0.219 -$  | $0.193 -$ | 6              |
| 0.175 | 10.244 | 0.011      | 0.071     | 7              |
| 0.097 | 13.453 | $0.225 -$  | $0.179-$  | 8              |
| 0.107 | 14.448 | $0.165-$   | $0.099 -$ | 9              |
| 0.035 | 19.458 | 0.162      | 0.221     | 10             |
| 0.051 | 19.609 | $0.002 -$  | 0.038     | 11             |
| 0.072 | 19.773 | $0.149 -$  | 0.039     | 12             |
| 0.060 | 21.733 | $0.115-$   | $0.136-$  | 13             |
| 0.060 | 23.000 | $0.132 -$  | $0.108 -$ | 14             |
| 0.082 | 23.081 | $0.034-$   | 0.027     | 15             |

**جدول ) 5( يبين اختبار Q بعد أخذ الفرق األول**

**المصدر: من إعداد الباحثة باالعتماد عمى بيانات الجدول )8(**

من الجدول السابق نجد أن القيمة المحسوبة الختبار stat Q بتأخر 15 أصبحت تساوي ،23.081 وىي أصغر من القيمة الجدولية لكاي مربع عند التأخير 15 ومستوى دلالة 0.05والتي تساوي 25 $\chi^2_{0.05,15} = 25$  وبالتالي فإن السمسمة أصبحت مستقرة.

وبالاعتماد على شكل دالتي PACFACF يمكننا ترشيح عدة نماذج تعبر عن السلسلة الزمنية، وهي كالاتي : ARIMA(1,1,0), ARIMA(1,1,1), ARIMA(0,1,1),ARIMA(2,1,0),ARIMA(0,1,2), ARIMA(1,1,2), ARIMA(2,1,1) , ARIMA(2,1,2)

لممفاضمة بين النماذج المرشحة نعتمد عمى االختبارات التالية:

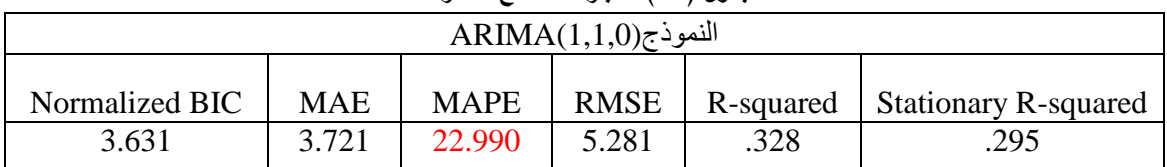

**جدول ) 6 ( اختبارات النماذج المقتر حة**

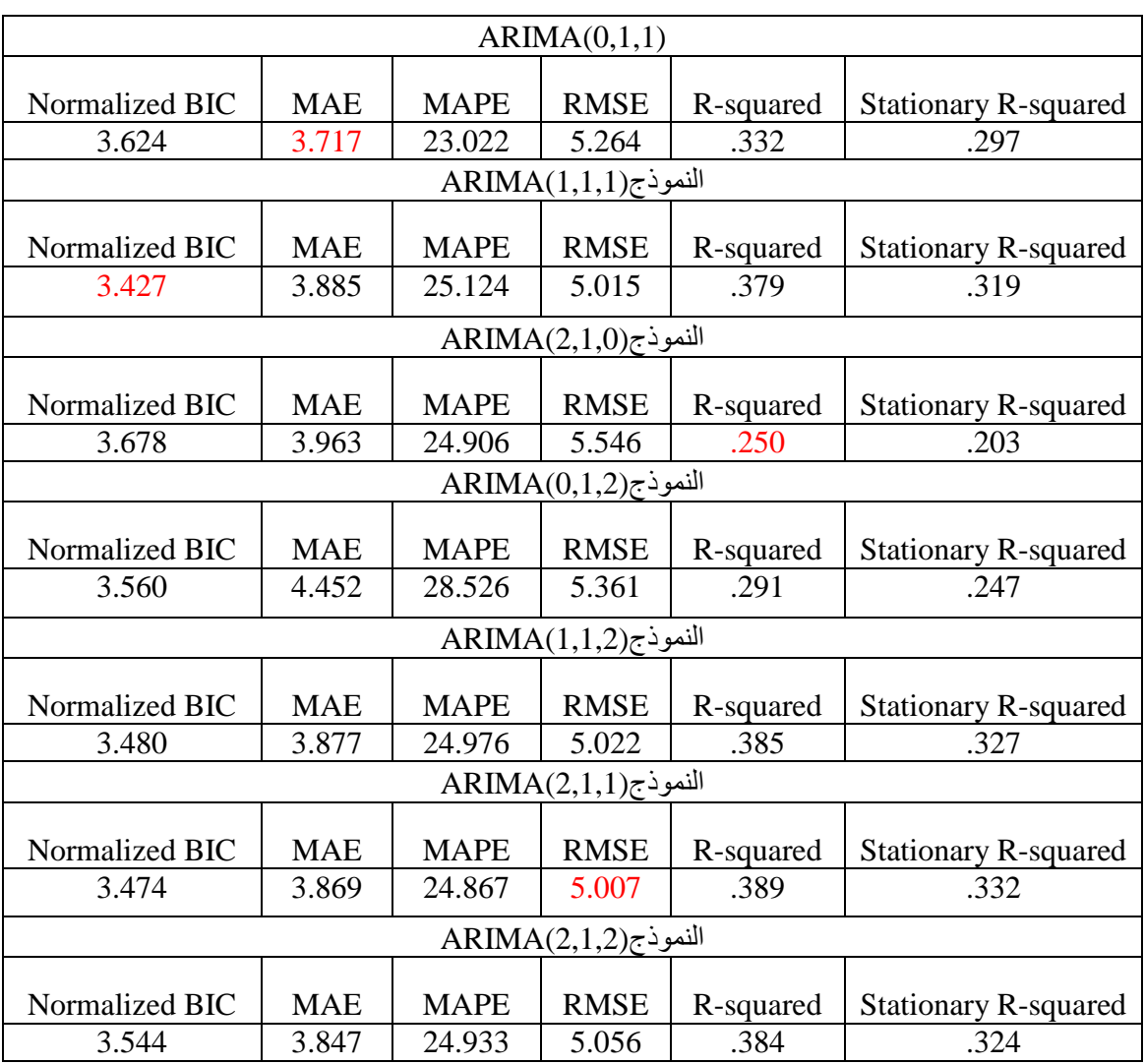

**المصدر: من إعداد الباحثة باالعتماد عمى بيانات الجدول)8(**

باالعتماد عمى المعيار MAE نقوم ونبحث عن أصغر قيمة ليذا االختبار في الجدول السابق فنجد أنيا3.717 لذلك نختار النموذج (0,1,1)ARIMA المقابل لتمك القيمة.

وباالعتماد عمى المعيار MAPE نبحث عن أصغر قيمة لو في الجدول السابق فنجد أنيا22.990 لذلك نختار النموذج (ARIMA(1,1,0)ARIMAالمقابل لتلك القيمة.

أما بالاعتماد على المعيار RMSE نبحث عن أصغر قيمة له في الجدول السابق فنجد أنها5.007 لذلك نختار النموذج (2,1,1)ARIMA المقابل لتلك القيمة.

وبالاعتماد على المعيار BIC نبحث عن أصغر قيمة له في الجدول السابق فنجد أنها 3.427 لذلك نختار النموذج (1,1,1)ARIMA المقابل لتلك القيمة ونعتبره النموذج الأفضل، وللتأكد من ملائمة النموذج(1,1,1)ARIMA المقابل ليذا المعيار نستخدم إحصائية Box-Ljung كما ىو وارد في الجدول التالي:

|                    | $\sim$ | $\sim$ $\sim$ $\sim$ $\sim$ $\sim$ $\sim$ $\sim$ $\sim$ |                   |
|--------------------|--------|---------------------------------------------------------|-------------------|
|                    |        |                                                         | Ljung-Box $Q(18)$ |
| Number of Outliers | Sig.   | DF                                                      | <b>Statistics</b> |
|                    | 144    | 16                                                      | 21 987            |

**جدول )7 ( اختبار معنوية النموذج المختار**

**المصدر : من اعداد الباحثة باالعتماد عمى بيانات الجدول)8(**

نجد أن قيمة اختبار Box-Ljung تساوي 21.987 وىي قيمة أصغر من القيمة الجدولية لكاي مربع عند16 درجة حرية والتي تساوي 26.30 وبالتالي نقبل فرضية العدم التي تقول أن معالم النموذج معنوية، وبالتالي النموذج (1,1,1)ARIMA يمثل السمسمة الزمنية األخيرة المستقرة بشكل جيد، كما نجد أن قيمة 0.144=sig وىي قيمة أكبر من 0.05 وىذا يدل عمى عدم وجود ارتباط بين البواقي وبالتالي فإن النموذج المرشح معنوي ويصمح لمتنبؤ. أما معممات النموذج المختار فيي كما ىو مبين في الجدول التالي:

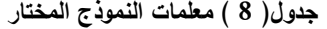

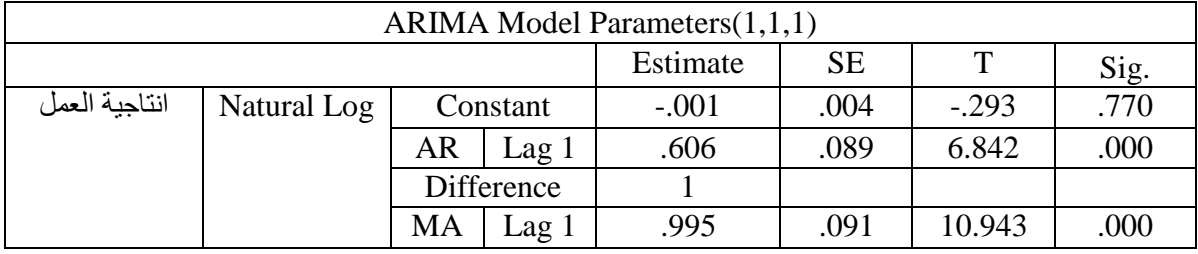

**المصدر: من اعداد الباحثة باالعتماد عمى بيانات الجدول)8(**

من الجدول السابق نجد أن معلمات النموذج معنوية لأن قيمة sig المقابلة لمعاملات النموذج تساوي 0.000 وىي أصغر من 0.05 .

ويمكننا كتابة الشكل النهائي للنموذج الممثل لسلسلة إنتاجية العمل في فرع جبلة كما بلي:  
\n
$$
Y_t = -0.001 + e_t + 0.606y_{t-1} - 0.995e_{t-1}
$$
 (22)

ومن معادلة النموذج المختار يمكن النتبؤ بالقيم المستقبلية لإنتاجيه العمل لـ 30 يوماً قادماً كما يلي:

**الجدول) 9(القيم المتوقعة إلنتاجية العمل عن ثالثين يوم عمل قادم**

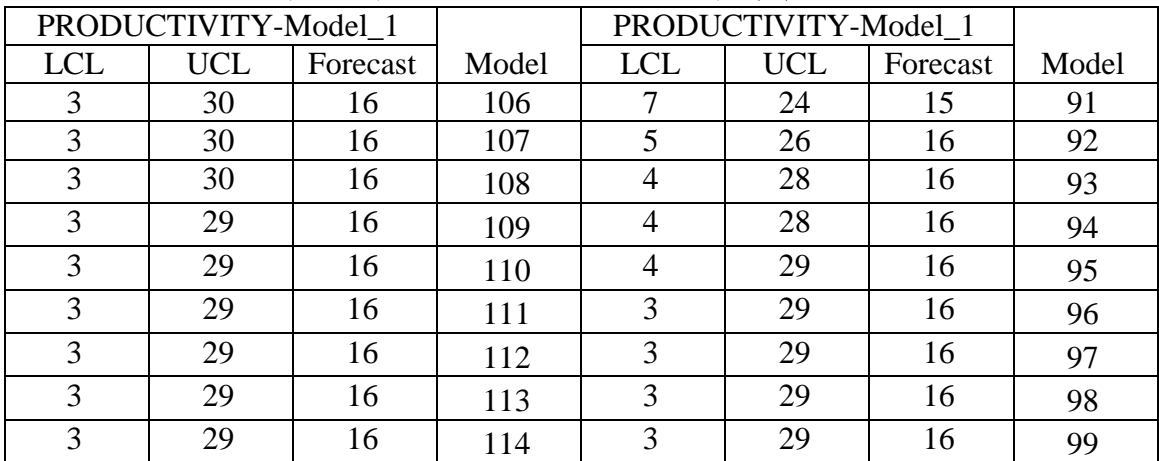

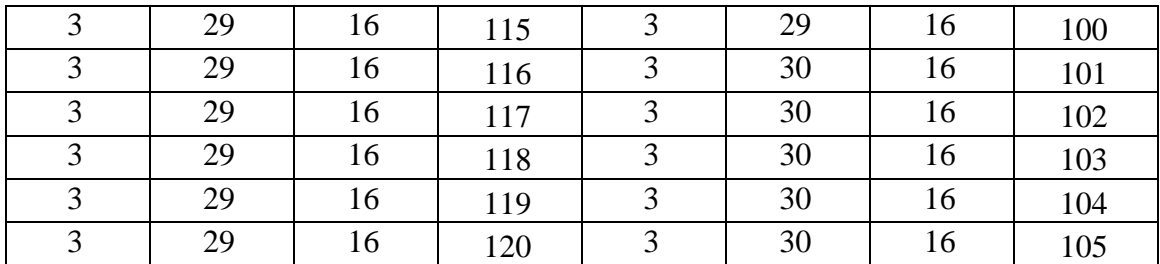

**المصدر: من اعداد الباحثة باالعتماد عمى بيانات الجدول)8(**

يوضح الجدول السابق انتاجية العمل عن ثالثين يوم عمل قادم، ونكون واثقين بنسبة %95 أن جميع القيم المتنبئ بها حتى اليوم 120 تكون محصورة بين الحدين الأدنى والأعلى، بمعنى أن احتمال وقوع القيم خارج حدود الثقة ىو %5 وذلك باستخدام النموذج (1,1,1) ARIMA.

# **االستنتاجات والتوصيات:**

**أ-االستنتاجات**

1(التنبؤ بإنتاجية العمل في المصرف التجاري السوري غير مدرج ضمن خطة العمل )إن وجدت(، وال يعتمد عمى أي أسموب احصائي حديث كان أو قديم.

2) السلسلة الزمنية المعبرة عن انتاجية العمل في فرع جبلة للمصرف التجاري السوري هي سلسلة غير مستقرة وقد تأكد عدم استقرارىا من خالل اختبارات جذر الوحدة KPSS,PP,ADF,DF

3) تم أخذ الفرق الأول للسلسلة من خلال درجة إبطاء واحدة فوجدنا أن السلسلة الزمنية أصبحت مستقرة.

4) يعتبر النموذج (ARIMA(1,1,1 أفضل نموذج يمثل السلسلة الزمنية وذلك من خلال مجموعة من المؤشرات الاحصائية التي تم اعتماد معيار BIC من بينها حيث بلغ هذا المعيار أقل قيمة له عند هذا النموذج، ويعتبر ىذا النموذج معنوي من خالل قيمة Box-Lujng.

5)بالاعتماد على النموذج ARIMA(1,1,1) تم النتبؤ بإنتاجية العمل لثلاثين يوم عملٍ قادم بناءً على بيانات تسعين يوم عمل، وقد تراوحت انتاجية العمل المقدرة بين -15 16 عممية بالساعة لمعامل الواحد.

**ب-التوصيات**

بعد النتائج التي تم التوصل إلييا نوصي بما يمي:

1( أن تقوم الجيات المختصة في المصرف التجاري السوري باستخدام النموذج المقترح لمتنبؤ بإنتاجية العمل، والاستفادة من ذلك في وضع الخطط المناسبة للعمل على زيادة انتاجية العمل في الأعوام القادمة.

2) العمل على تلافي الأسباب التي تجعل السلسلة غير مستقرة قدر المستطاع بحيث تصبح انتاجية العمل في جميع أيام العمل متقاربة، كأن يتم تحديد زمن محدد لأداء أي خدمة في المصرف، والعمل على تلافي الأسباب التي تزيد زمن تقديم الخدمة كجاهزية شبكة الاتصال، وتوفر التيار الكهربائي والوسائل البديلة في حال انقطاعه كالمولدات الكهربائية.

3)الاهتمام بالاقتصاد القياسي، والعمل على إنشاء قاعدة بيانات خاصة بإنتاجيه العمل متاحة للباحثين في مجال العمل المصرفي.

**المراجع:**

1( أحمد، أبوذر؛ يونس، عادل. استخدام السالسل الزمنية لمتنبؤ بإنتاجية الصمغ العربي في سوق محاصيل األبيض لمفترة)2012-1960(**.**مجمة البحث العممي لمعموم واآلداب،السودان، العدد،15 ،2004 .238-211

2) البياتي ، عصام؛المخلافي، فؤاد.*استخدام أسلوب بوكس-جينكنز للتتبؤ بإنتاجية العمل في مصنع اسمنت* سمران في القطاع الصناعي اليمني.مجمة اإلدارة واالقتصاد، اليمن، العدد ،63 ،2007 .48-25

3( التمباني،شادي .استخدام منيجية بوكس-جينكنز لمتنبؤ بإنتاج القمح دراسة حالة الصين.مجمة جامعة  $1160 - 147$ ، الأزهر ،غزة،فلسطين، العدد 17، 2015.

4) طعمه ،سعدية. استخدام تحليل السلاسل الزمنية للتنبؤ بأعداد المصابين بالأورام الخبيثة في محافظة األنبار**.**مجمة جامعة األنبار لمعموم االقتصادية واالدارية، العراق، المجمد،4 العدد،8 ،2012 .393-371

5) العاني ، أحمد. *استخدام نماذج ARIMA في التنبؤ الافتصادي* . جامعة الأنبار ، العراق، 2003، 1-11.

6) العشعوش، أيمن. العربيد، عدنان. *الاقتصاد القياسي.* جامعة تشرين، سوريا، 2015

7) محمد ،بدوي.تطبيقات نماذج بوكس جينكنز السنوية في التنبؤ دراسة حالة الجرائم المبلغة في السودان للفترة **.**2012-1989السودان، ،2004 .26-1

8) الناصر ، خديجة؛الحسان ، أحمد.*استخدام نماذج بوكس–جينكنز للتنبؤ بكميات الاشعاع الشمسي في العراق* ل*لمدة(1996–2018) دراسة تطبيقية محوسبة*. مجلة البحوث الجغرافية،العدد 18،العراق، 2010، 217– 245.

9) نقار ،عثمان؛العواد،منذر .منهجية Box–Jenkins في تحليل السلاسل الزمنية والتنبؤ دراسة تطبيقية على أعد*اد تلاميذ الصف الأول من التعليم الأساسي في سورية* .مجلة جامعة دمشق للعلوم الاقتصادية والقانونية، مجلد 27، العدد الثالث، دمشق، ،2011 -125 .152

10) AMIN, M;AMANULLAH, M; and AKBAR, A.*"time series modeling for forecasting wheat production of Pakistan".* The Journal of Animal &Plant Sciences, 24(5), Pakistan, 2014.

11) KARIM, R; AWAL, A; and AKTER, M.*"forecasting of wheat production in Bangladesh*". Bangladesh Journal Agricultural Researches, 35(1), Bangladesh, 2010.